# **ADVANCED DEVOPS COURSE CURRICULUM**

**itated** 

*C* inventated

### **YOUR JOB HUNTING ENDS HERE**

Start your career with DEVOPS Course that gets Your dream job!

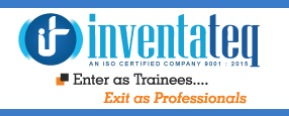

í

# Become DEVOPS Certified Professional

It is only skills and not degree that can help you grow. But if you are one of those individuals who believe in getting certified along with skills then we have got you covered. After completion of the training not only will you become an expert in DEVOPS but you will also be a DOCKER certified professional.

# One Training Program 3 Certifications

# **Inventated**

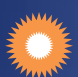

DOCKER CERTIFICATE

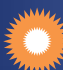

JENKINS CERTIFICATE

Industry Recognized INVENTATEQ CERTIFICATE

## GE T EMPLOYED AND **GET TRAININD** Inve

**CLASS ROOM TRAINING** 

Ļ

11,709+ **Trainees** 

*<u>Oinventateg</u>* Enter as Trainees.

> 500+ Batches

 $\frac{1}{2}$ 

4.9/5 **Ratings** 

**ALLE** 

**CORPORATE TRAINING** 

**ONLINE TRAINING** 

## 11,709+ Success Stories Here is what they say about INVENTATEQ.

Inventateq

INVENTATEQ is the best institute for Devops. The commitment and planning is simply superb and good thing is showing placements for freshers and seniors. I am pretty sure that no one can teach each concept with basics within the duration period, but Devops Faculty would teach every topic from basics.  *LAVANYA* **LAVANYA** 

> I would like to Thank Anil Sir from Inventateq for his support and guidance in the process of learning DevOps tools which helped me a lot. His way of teaching will reduce our efforts to learn. One of the best teachers I have seen..

> > **SAKTHI**

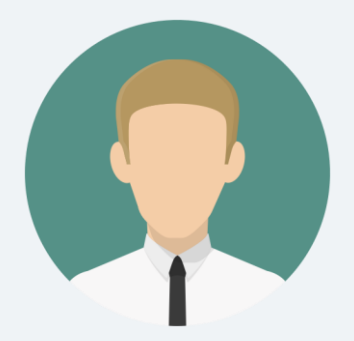

UL

By friends reference I Joined in INVENTATEQ FOR DEVOPS. With my personal experience I am telling you friends that in INVENTATEQ DEVOPS Coaching is best .As they say me before joining they provide good coaching and even they provide me demo classes and even the faculty is very dedicated. Before joining just attend the demo classes and then see you will get to know. INVENTATEQ is having a good reputation at BTM.

#### **BOBBY ASWANTH**

I completed my Aws and Devops training course. Excellent Trainer, He taught all associate and professional certification concepts with dumps. Training gave sample projects in Amazon web services. Technically he is very strong, Had a lot patience to clear all the doubts,

#### **SHALINI SHAIK**

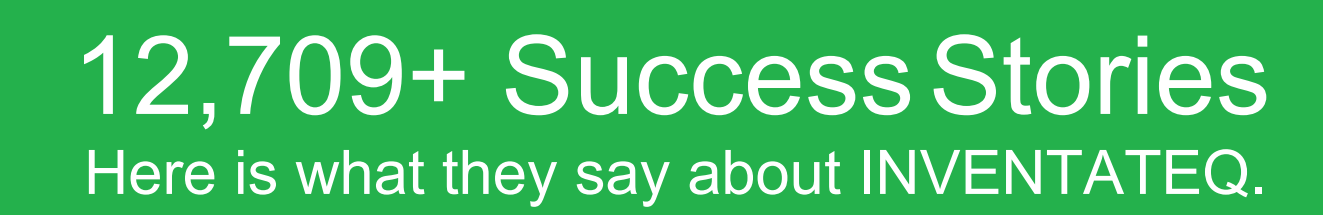

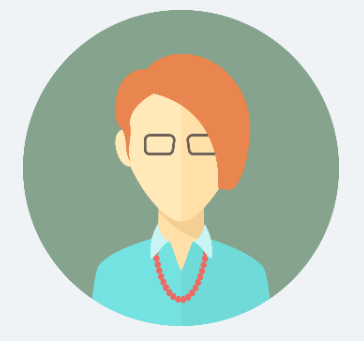

Inventate is the best institute I have ever seen. It is the best platform to learn DEVOPS. And the greatest thing I got there was to take the training under 'Anil SIR'. I don't have words to describe how lucky I am feeling to be inventateq student. He is not just best he is FABULOUS sir for me. He is very supportive, helpful and always there to clear our doubt.

#### **RAJITHA N**

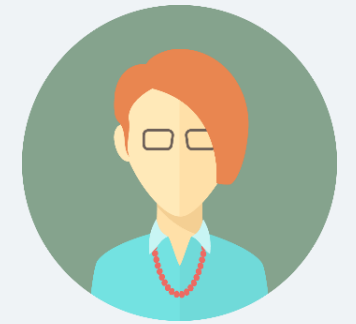

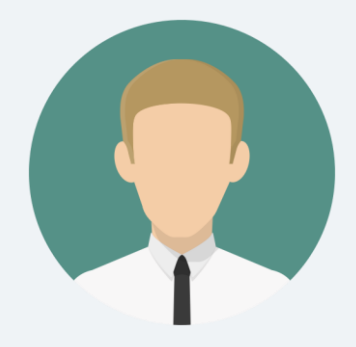

It was a great experience. One of my best teacher in the lifetime. if you want to understand the DEVOPS, this is the only place which is capable to handle all the topics in a simple manner. Sir teaching method is too good, the way sir interacting with students that is amazing, any1 can understand. If anyone want to learn DEVOPS, in my suggestion go and join class**.**  Imple manner. Sir teaching measurements of<br>Interacting with students the<br>understand. If anyone want

#### **NANI RAJ**

I have joined "DEVOPS" course in inventateq. The Trainers are teaching well and also clarifying our doubts. I got lot of knowledge in the devops. I have recommended for my friends to join. I also recommend those who want join in inventateq. 

#### **REVANTH**

I have been trained on Devops here. I will definitely recommend joining for the course as trainer has got great skills and abundant knowledge on the concepts . Thanks to INVENTATEQ for the support. Amazing place to learn ...

**SHAKER GADE**

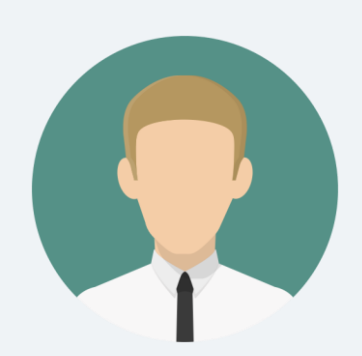

# Training Process

**Dinventated** 

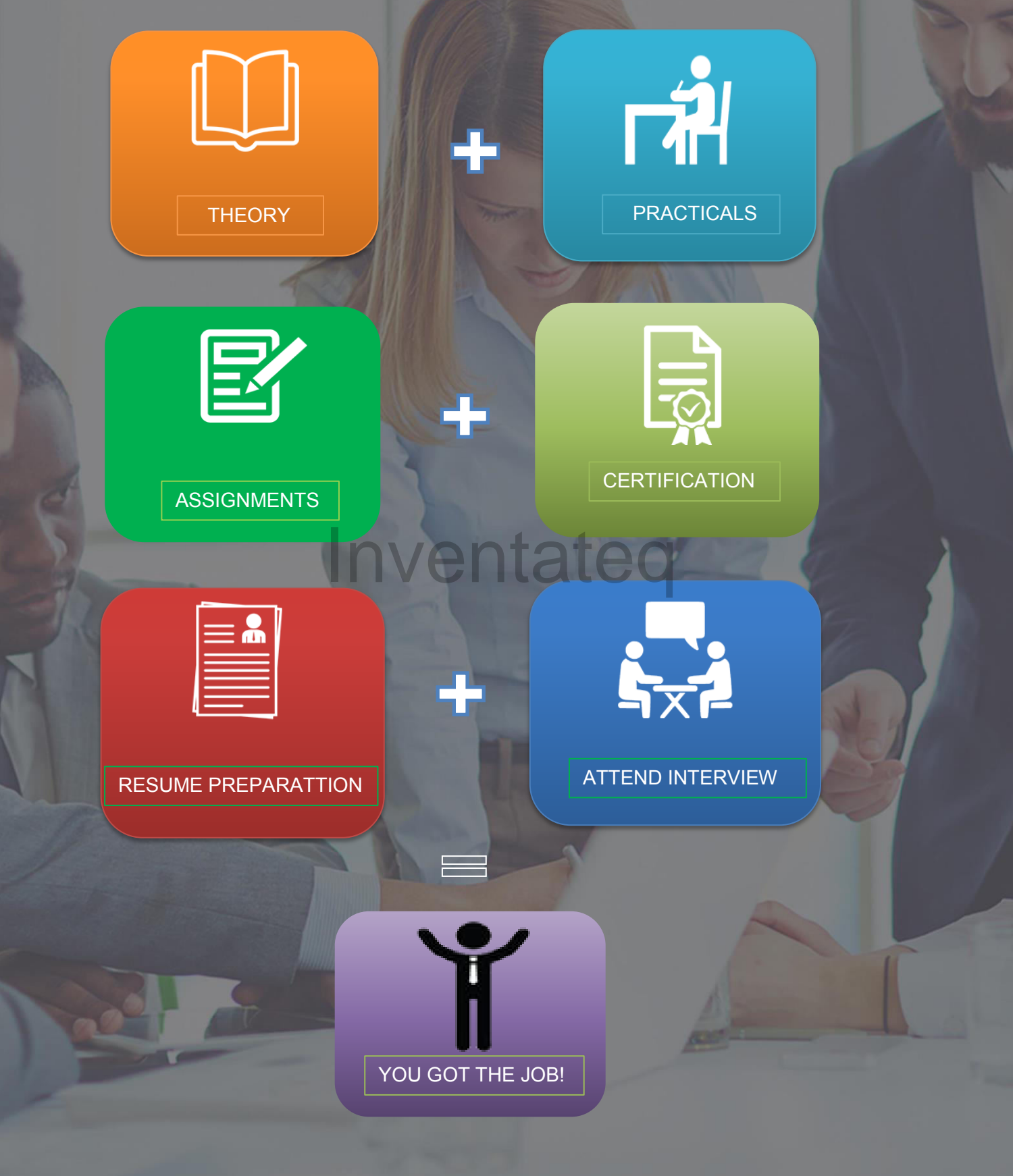

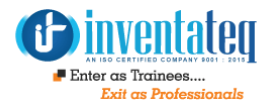

# **Detailed Course Syllabus**

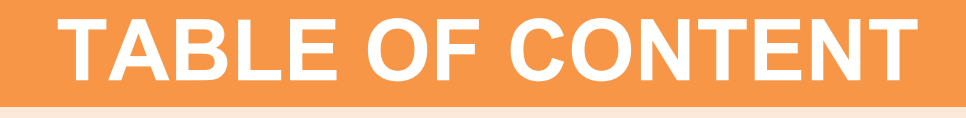

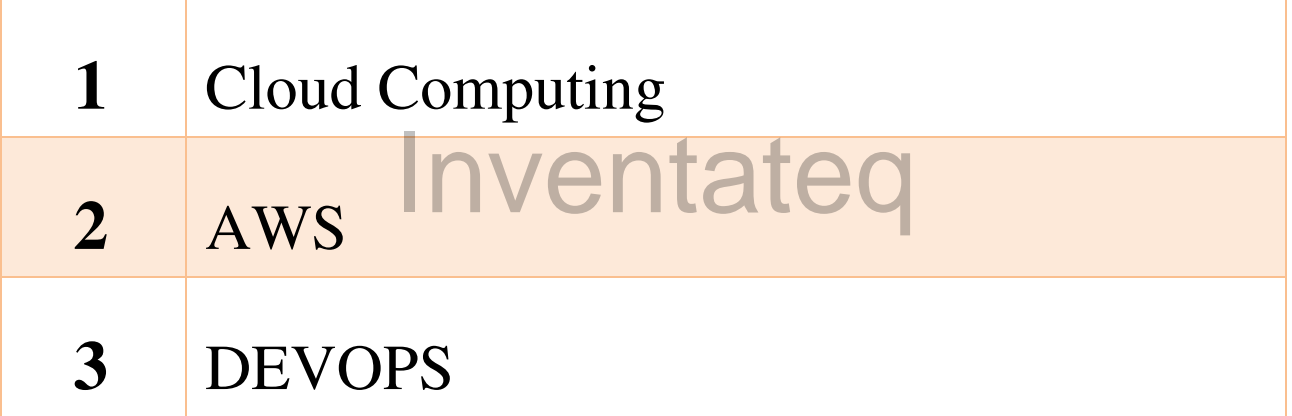

### **Module -1: DevOps Essentials**

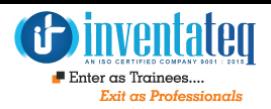

- Why DevOps?
- $\triangleright$  What is DevOps?
- $\triangleright$  DevOps Market Trends
- $\triangleright$  DevOps Engineer Skills
- $\triangleright$  SDLC Models and Methodologies
	- Waterfall Vs Agile and LEAN
- $\triangleright$  DevOps delivery pipeline
- $\triangleright$  DevOps Ecosystem/Tools
- ▶ Deployment Devops over AWS cloud

### **Module -2: UNIX , Shell Scripting**

- > UNIX File System Architecture<br>> Unix Commands
- $\triangleright$  Unix Commands
- $\triangleright$  Basic and advance Permission
- $\triangleright$  User and group Administration
- $\triangleright$  Installing JDK, Tomcat Configuration
- **EXAMP Configuration**
- $\triangleright$  Script:
- ▶ Find, Grep, Sed, AWK
- $\triangleright$  Shell Scripting

### **Module -3: GIT , ANT and Jenkins**

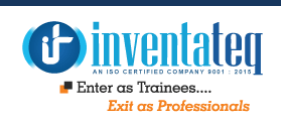

- Í Why Version control system
	- Distributed VCS
- $\triangleright$  Differences between SVN and GIT
- $\triangleright$  Basics of GIT
- $\triangleright$  Staging and Remotes
- $\triangleright$  Cloning, Merging and Branching
- $\triangleright$  History and configuration
- $\triangleright$  List of all GIT commands
- $\triangleright$  GIT Online Repositories (Push and Pull)
- $\triangleright$  ANT Installation and Configuration
- $\triangleright$  Build Management Through ANT
- $\triangleright$  What is Continuous Integration (CI)
- $\triangleright$  Benefits of CI
- CI Practices
- CI Tools
- **F** Typical Setup for Continuous Integration **International Property**<br>International Property of Public Series<br> **International Property Property Public Series**
- $\triangleright$  Jenkins Continuous Integration
- $\triangleright$  Jenkins Features
- $\triangleright$  Installing Jenkins as a Windows Service
- $\triangleright$  Jenkins Installation Instructions
- $\triangleright$  Running Jenkins on an Application Server
- **► Configuring Source Code Management** (SCM)
- $\triangleright$  Working with Subversion
- $\triangleright$  Configuring Jenkins jobs
- $\triangleright$  Build Triggers
- $\triangleright$  Polling the SCM
- $\triangleright$  Ant Build Steps
- $\triangleright$  Securing Jenkins
- $\triangleright$  Configure Authentication
- Using Jenkins Internal User Database
- $\triangleright$  Creating Users
- $\triangleright$  Authorization
- $\triangleright$  Jenkins as Plugin
	- Introduction to Jenkins plugins
	- Installing Jenkins plugins using interface
	- Demo: Installing 'Role Strategy Plugin'
	- Jenkins Plugins SCM
	- Jenkins Plugins Build and Test
	- Jenkins Plugins Analyzers
- Distributed Builds with Jenkins
	- Jenkins Distributed Build **Overview**
	- Need for Distributed Build
	- Distributed Build Architecture
	- Steps to add a Linux Slave Node
	- Demo: Configuring a Ubuntu Slave Node

### **Module -4: Configuration Management (Chef)**

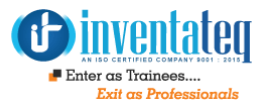

- $\triangleright$  Introduction to Configuration Management(Infrastructure as code)
- $\triangleright$  Briefing on various Configuration Management tools(Puppet, Chef, Ansible,saltstack)
- $\triangleright$  Ruby Basics
- $\triangleright$  Chef Terminologies
- $\triangleright$  Resources
- $\triangleright$  Cookbooks
- $\triangleright$  Ohai
- $\triangleright$  Templates
- $\triangleright$  Lab Developing a Webapp cookbook
- $\triangleright$  Workstation installation
- $\triangleright$  Signing up for Managed Chef > Signing up for Managed Chef<br>> The Chef server
- 
- $\triangleright$  Community cookbooks

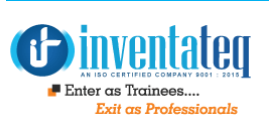

### **Module -5: Cloud Computing and Containerisation (Docker)**

- $\triangleright$  What is Cloud Computing? Why it matters?
- Traditional IT Infrastructure<br>▶ Traditional IT Infrastructure
- ▶ Cloud Infrastructure and Cloud Advantage
- Cloud Segments: IaaS, PaaS, SaaS
- **▶ Cloud Deployment Models**
- AWS Services
- ▶ Security & Identity Services
	- Identity Access Management (IAM)
	- IAM Features Getting Started With IAM stop, ar<br>Ing Started **Indiana**
	- Creation of user, groups, roles
	- Managing policies
- ▶ Compute Services Elastic Compute Cloud (EC2)
	- What is Amazon EC2?
	- Features of Amazon EC2
	- Managing the EC2 infrastructure
	- EC2 Dashboard
	- Pricing for Amazon EC2
- $\triangleright$  Regions and Availability Zone **Concepts** 
	- Describing Regions
	- Availability Zones, and Endpoints
	- Managing instances in an Availability Zone
	- EC2 Instances
		- Instance Type
		- Instance life cycle
		- Differences between reboot, stop, and terminate
		- Building an EC2 windows and linux instances
		- To install instance in public and private subnet
		- Security via Key Pairs
		- EC2 Class and VPC Security **Groups**
		- Managing Elastic IP's
	- ▶ Amazon Elastic Block Store (EBS)
		- Features of Amazon EBS
		- Amazon EBS volumes
		- Managing EBS volumes
		- Increasing the volume size
		- Amazon EBS snapshots

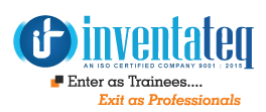

#### $\triangleright$  Amazon S3

- What is object Storage?
- Data as objects
- Lifecycles of S3
- Managing Buckets
- > Amazon Glacier
	- Low-cost storage service
	- Storage for data backup and archival
	- Pricing model for Glacier storage
- $\triangleright$  EFS Elastic File System
	- Creating EFS and Configuration in unix **Installing**<br> **Installing**<br> **Installing**<br> **Installing**
	- Amazon Virtual Private Cloud (VPC)
	- What is Amazon VPC?
	- VPC Essentials
	- Default and Nondefault VPC
	- VPC Networking and ACL
	- Security Groups
	- Subnet Routing
	- VPC Internet Gateway
	- Elastic IP addresses and network interfaces
- VPC integration with many other AWS services
- Creating a NAT instance in a VPC
- Configuring a Web application in VPC
- $\triangleright$  Elastic Load Balancing
	- Creating a load balancer
	- Concept of Target group.
	- $\triangleright$  Deployment Devops on cloud.
	- Docker:
	- $\triangleright$  What and Why of Containers?
	- $\triangleright$  Introduction to Docker
	- > Installing Docker
		- Basic Docker Commands
	- Building Docker Images
	- **Docker Registry**

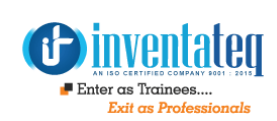

### **Module -6: Continuous Monitoring – Using Nagios**

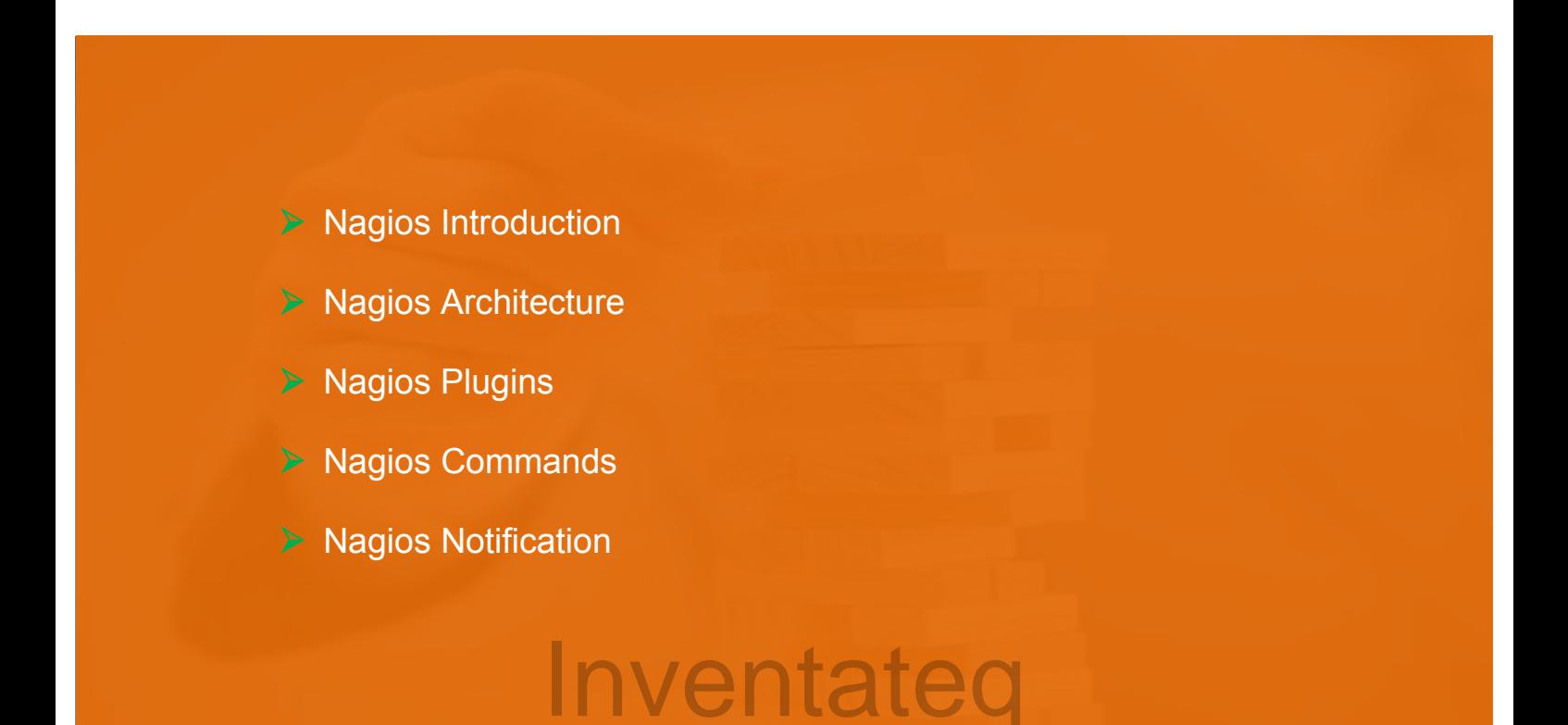

**Hands-on Lab for every module.** 

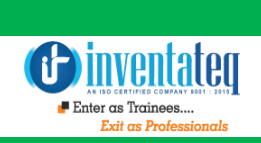

### OUR HIRING PARTNERED COMPANIES LIST

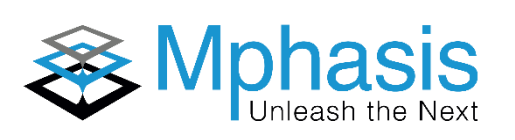

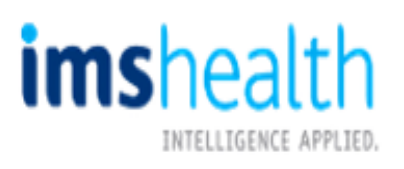

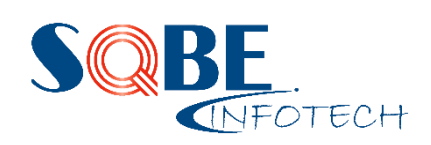

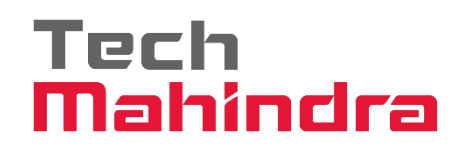

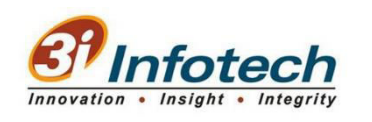

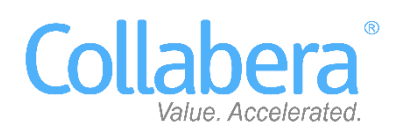

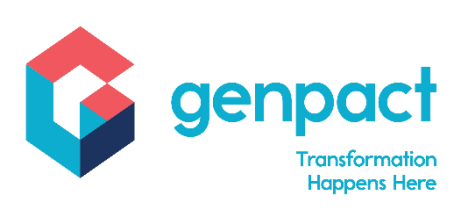

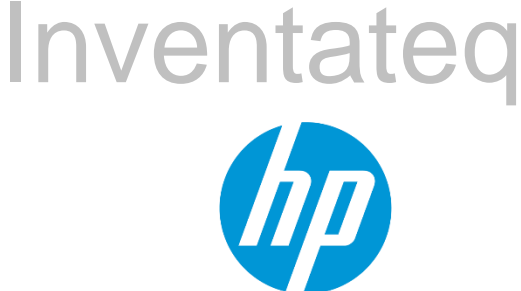

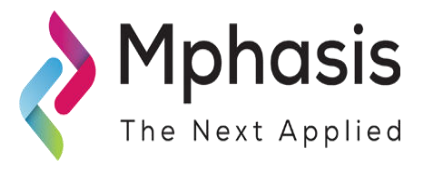

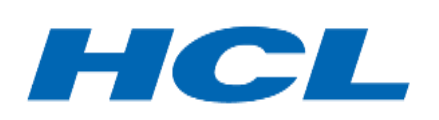

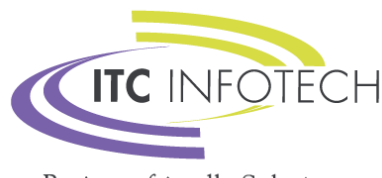

**Business-friendly Solutions** 

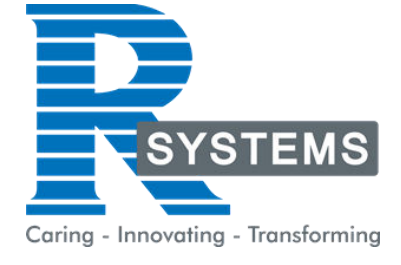

# **POPULAR COURSES FROM INVENTATEQ**

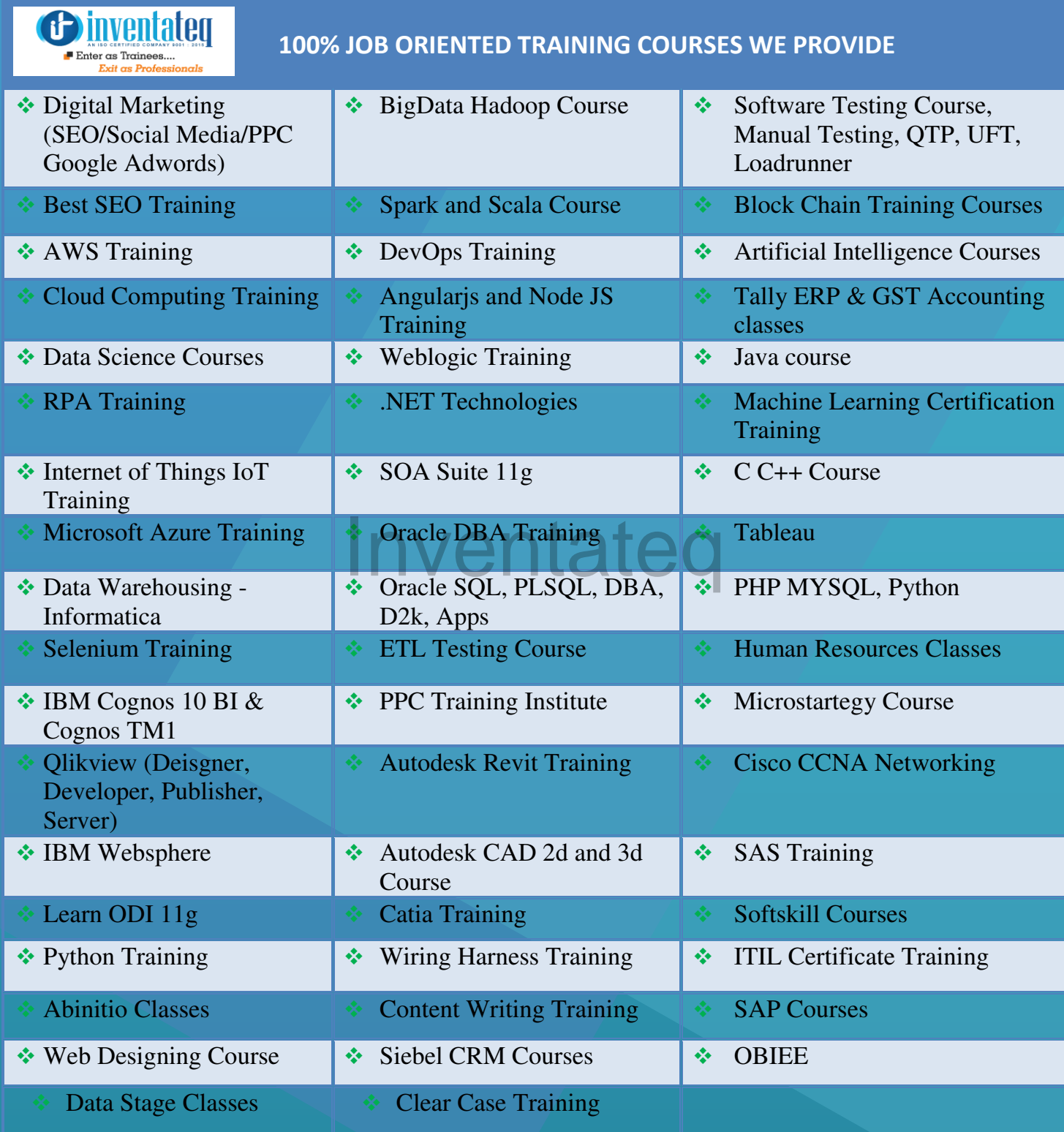

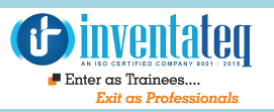

# **6 CENTERS AND COUNTING**

#### **BTM LAYOUT MARATHALLI**

#687, 1st Floor, 29th Main, 3rd Cross, Coming from Silkboard, take left at AXA company signal, opp to OI Play school, Bangalore, Karnataka. Call us : 080 - 42108236 Mail Us: inventateq.btm@gmail.com

No.43, 3rd Floor, Marathahalli, from Old Brand Factory towards Old Airport,Next to Axis Bank, Bangalore, Karnataka Call us: 080 - 42024661 Mail Us: inventateqq.marathahalli@gmail.com

No. 16, 2nd Floor, 11th Main Road, Jayanagar 4th 'T' Block, Next to Jayanagar Head Post-office, Bangalore – 41. Call us: 080 - 41502315 Mail Us: inventateq.jayanagar1@gmail.com

#### **JAYA NAGAR RAJAJI NAGAR**

No. 18, 2nd Floor, Mahakavi Kuvempu Rd, near Navrang Theatre Road, Opposite to Nethradhama Hospital MKK Road, 1st Block, Rajajinagar, Bengaluru,KA-560010. Call us 080 - 41713019 Mail Us: inventateq.rajajinagar@gmail.com

#### **KALYAN NAGAR CHENNAI IN A GHENNAI IN A GHENNAI I**

No. 509, 4th Main, Kammanahalli Main Rd, HRBR Layout 3rd Block, HRBR Layout, Kalyan Nagar, Bengaluru, Karnataka 560043 Near McDonald's, Opposite to Petrol Bank and Aptech Bangalore, Karnataka 560043. Call us +91-6366644707

Mail Us: inventateq.kalyannagar@gmail.com

Velachery main road, No 2, 11th Main Road, G1 Es El En Manasarover, Vijaya nagar Opposite to Grand Mall, Near Chennai Silks, Next to Venkateswara Super Market, VELACHERY, Chennai, Tamilnadu-600042 Call us +91-9840021877 | 044-43324939 Mail Us: inventateq.chennai@gmail.com

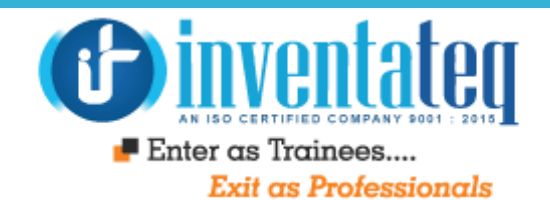

IT IS TIME YOU GET STARTED WITH FREE Intateq DEMO CLASSES

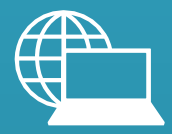

[www.inventateq.com](http://www.inventateq.com/) 

[info@inventateq.com](mailto:info@inventateq.com)

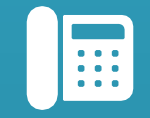

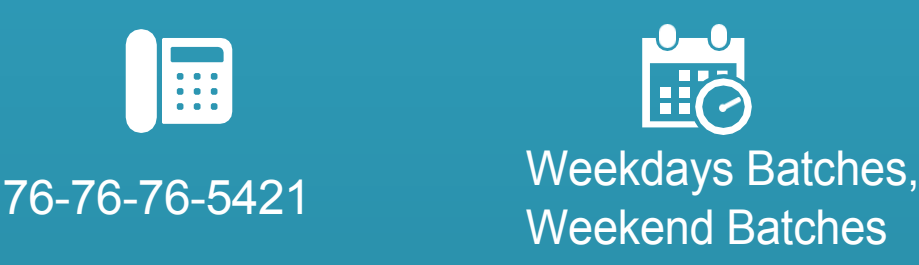